# Leading the<br>Integration

Your business problems have changed. Why hasn't your integration solution?

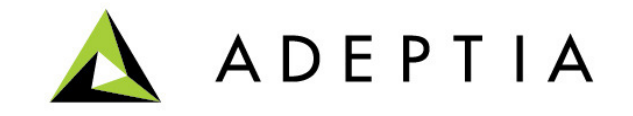

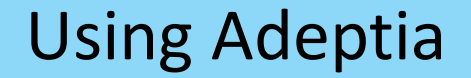

#### Use Case: Creating a Custom Service

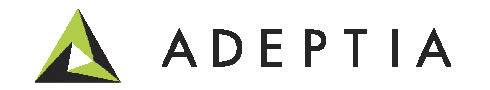

### Use Case highlights

In this use case we will create a custom service in Adeptia:

- 1. As an example we will use an open source Java API (JAR) to call LinkedIn
	- Java API uses OAuth token to connect and execute a RESTful web service •
- 2. Create a custom service using Custom Plugin that calls this Java API
- 3. Design an orchestration that contains this Custom Plugin
- 4. Pass a parameter via context variable into this Custom Plugin
- 5. Map the response of the Custom Plugin into a target
- 6. Show the results of the process flow execution
- 7. Discuss some of the scenarios where Custom Plugins are applicable

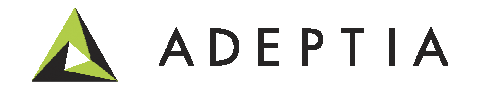

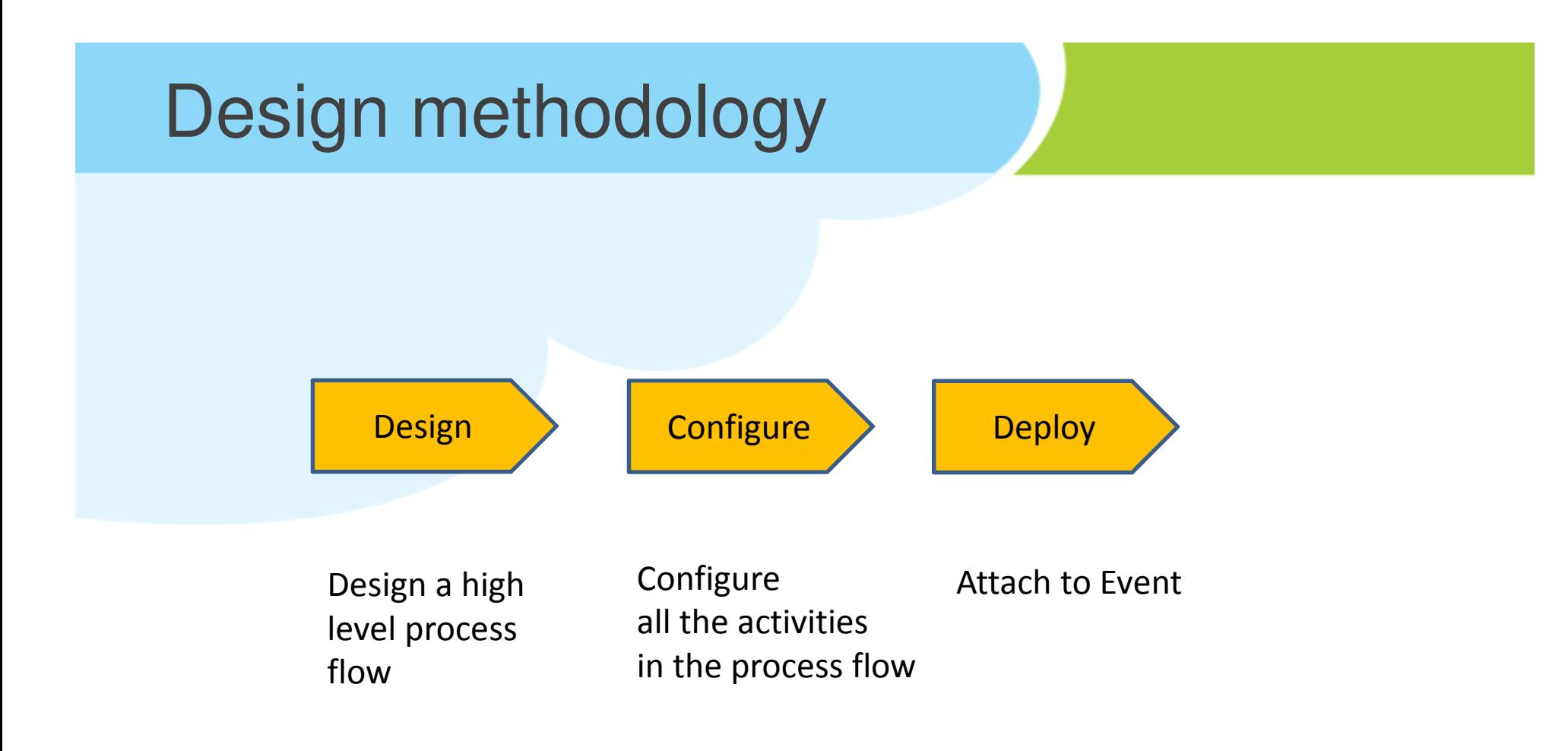

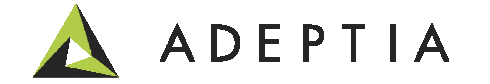

#### Design: Process Flow

Please refer to the Use Case video describing how to build this process flow

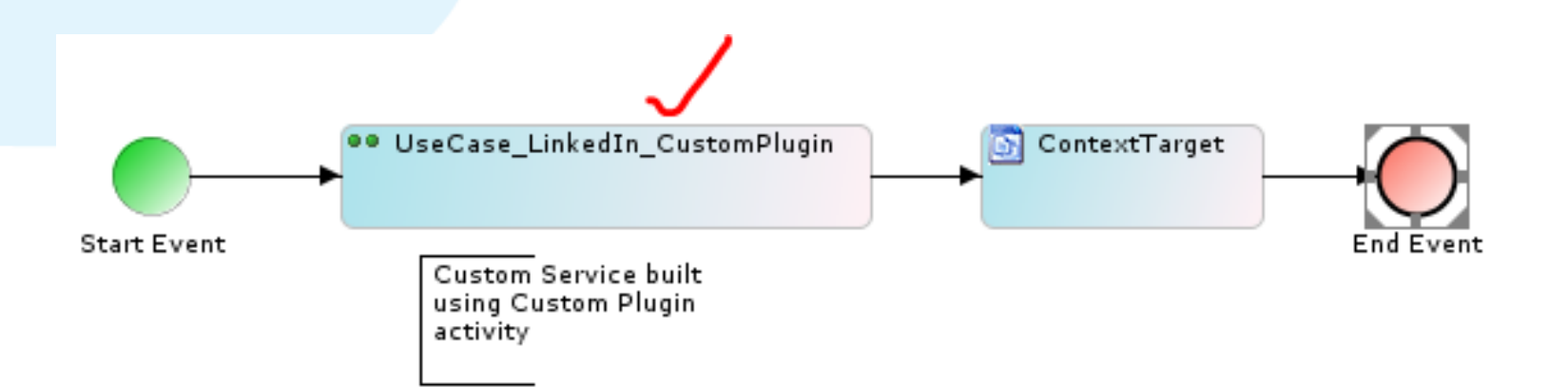

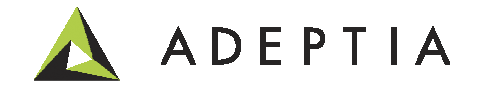

#### Configure – Custom Plugin

Place the JAR file in the ../serverkernel/ext folder of the Adeptia Suite. Restart the kernel and webrunner.Then go to Develop >Services > Extensions > Custom PluginPaste the Java code into the Script box as shown here and save

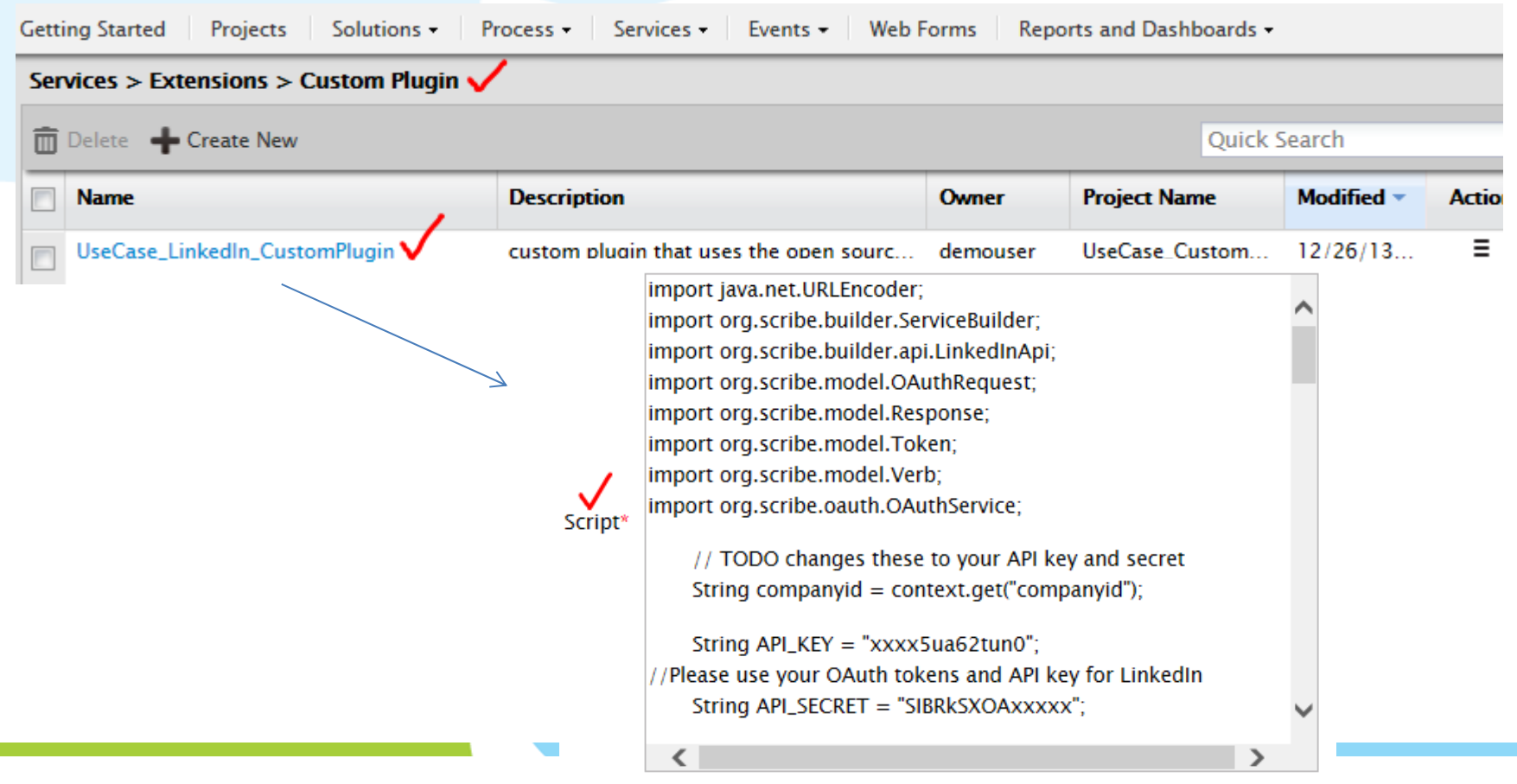

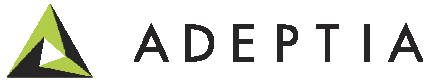

#### Configure – Custom Plugin

#### Dynamically pass data to and from the Custom Plugin

Here is an example of a variable "companyid" which get its value from the process flowContext variable with the same name.

1. Get context parameters from context:String companyid = context.get("companyid");

service.write((response.getBody().toString()).getBytes(),"default");2. Write data stream into the context:

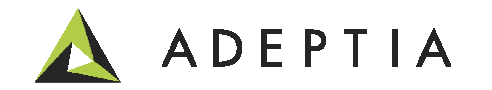

#### Configure – Attach activities to process flow

Select and drag the activities from Repository View and attach it to activities.Refer to the video.

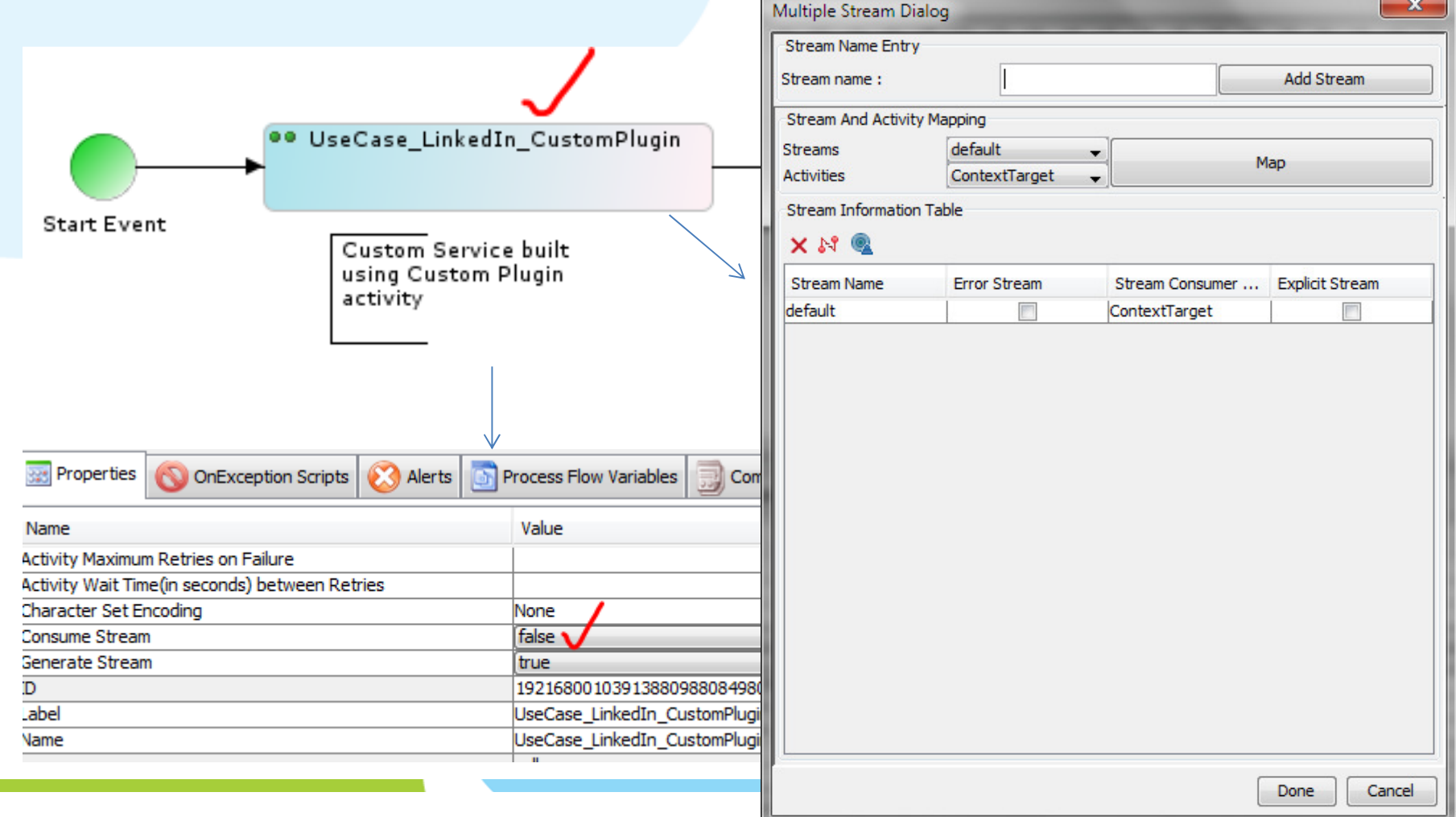

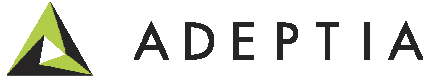

#### Deploy – On-demand execution

Also Right click on the process flow located under Develop > Process > Process Flow and create and register an Event to the process flow. In this example we are executingthe orchestration manually and going to the logs to see the results.

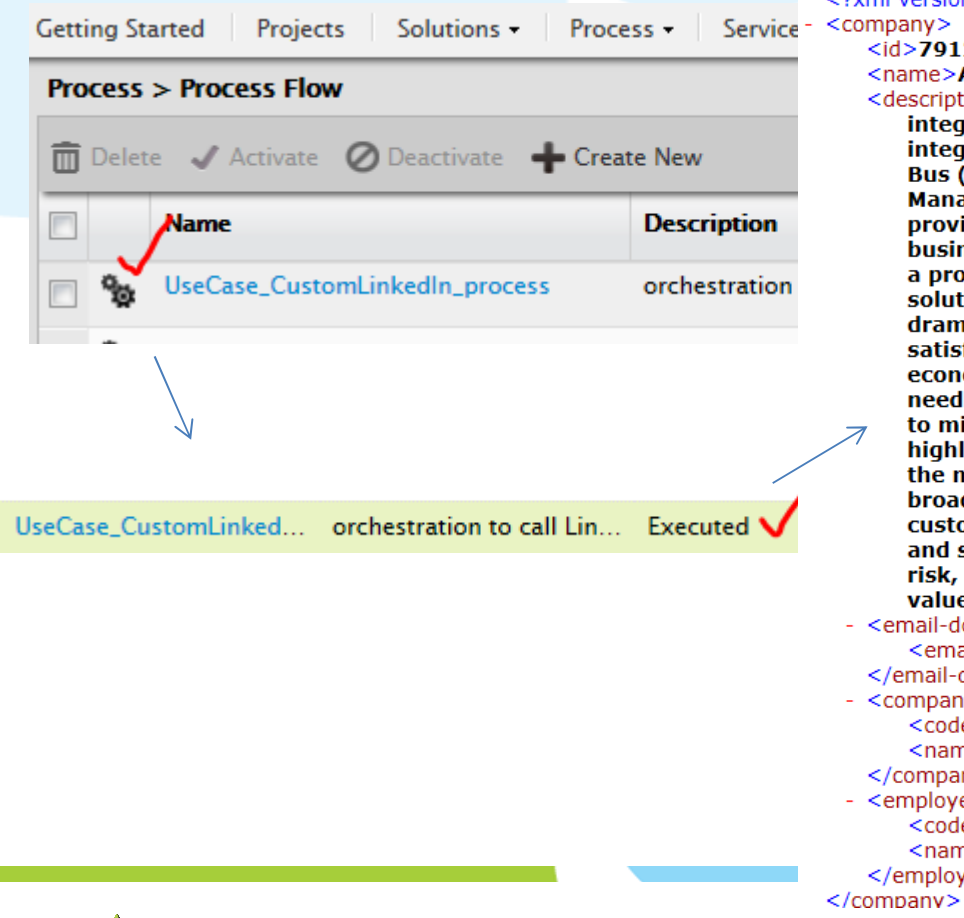

<?xml version="1.0" encoding="UTF-8" standalone="true"?> <company>

#### $<$ id>79129 $<$ /id>

<name>Adeptia</name>

<description>Adeptia is the leading provider of comprehensive all-in-one business integration software. Our unique, thoroughly holistic approach combines data integration (ETL), Service Oriented Architecture (SOA), Enterprise Service Bus (ESB), Business-to-Business Integration (B2Bi) and Business Process Management (BPM) into a single, collaborative, web-based application; providing a simple way to deliver complex data integration for changing business needs, without the need for extensive coding. Adeptia uses SOA and a process-based framework for creating flexible and loosely-coupled solutions for any business integration need, increasing reusability and dramatically reducing implementation time. Adeptias unique approach satisfies the broadest range of customer integration requirements at economical price points, where customers pay only for the functionality they need. As a result, over 300 customers, ranging from Fortune 1000 companies to mid-sized and small businesses have deploved Adeptias reusable and highly scalable technology. The Adeptia mission is to provide customers with the most comprehensive, enterprise-class integration software to satisfy the broadest range of integration requirements at economical price points; where customers pay only for the functionality they need with the ability to upgrade and scale just by updating license keys; and benefit by dramatically reducing risk, maximizing their investment, and laying the foundation for additional value.</description>

#### <email-domains total="1">

<email-domain>adeptia.com</email-domain> </email-domains> - <company-type> <code>P</code>

<name>Privately Held</name>

- </company-type>
- <employee-count-range>
- <code>D</code>
- $<$ name $>$ 51-200 $<$ /name $>$
- </employee-count-range>

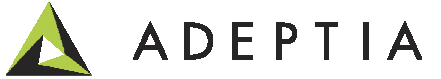

#### Project: View and manage activities for this use case

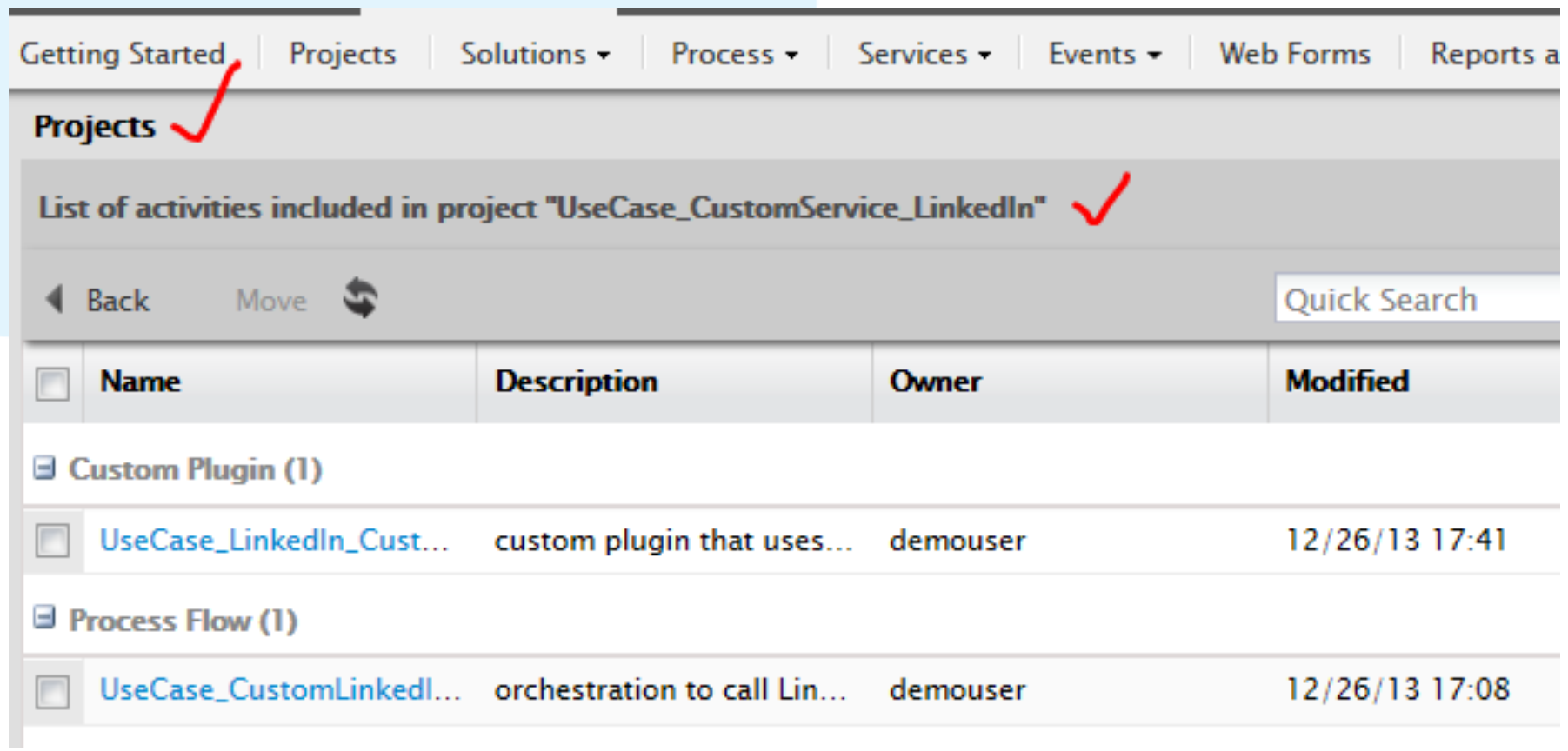

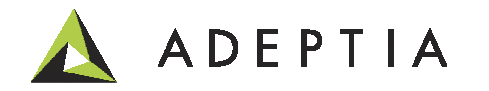

# Leading the<br>Integration<br>Revolution

Your business problems have changed.<br>Why hasn't your integration solution?

## Thank You!

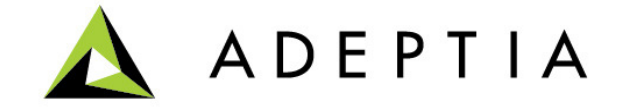